## **Stima a posteriori ordine di convergenza metodo di Newton e Secanti**

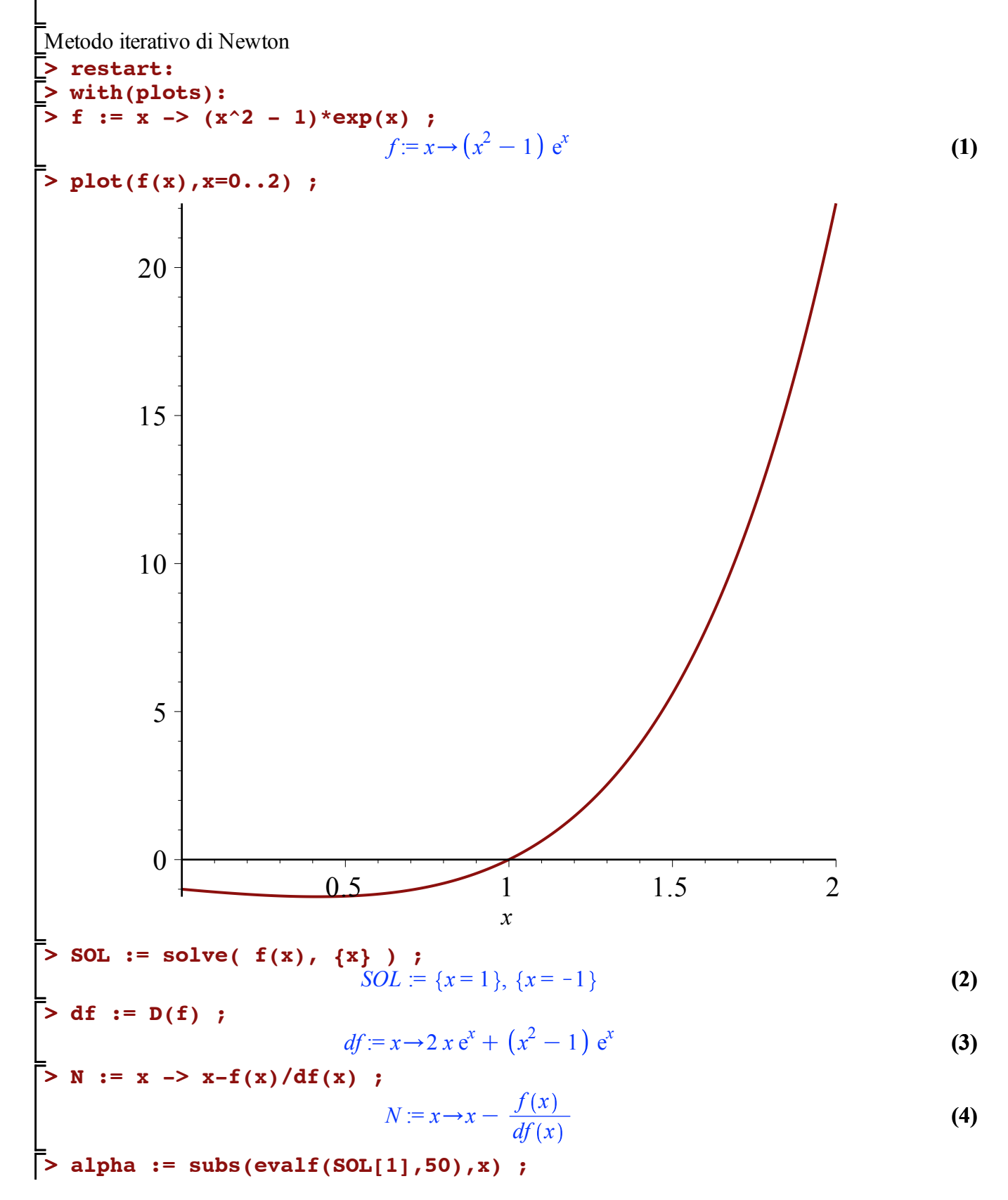

**> x0 := 0.7 ; (7) (5)**  $> S := (x0, x1)$  ->  $x1-f(x1)/((f(x1)-f(x0))/(x1-x0))$ ; **> e0 := abs(x0-alpha) ; (9) (8) > p := log(e2/e1)/log(e1/e0) ; (6) > x0 := 0.8 ;**  $\alpha := 1$ . **x1 := evalf(N(x0),50) ; x2 := evalf(N(x1),50) ; x3 := evalf(N(x2),50) ; x4 := evalf(N(x3),50) ; x5 := evalf(N(x4),50) ;**  $x0 := 0.8$ *x1* := 1.0903225806451612903225806451612903225806451612903 *x2* := 1.0106401859573209361786042547597163493522433765171 *x3* := 1.0001668623050135572246493388357272556247145740181 *x4* := 1.0000000417529316655394322967098407103046502153459 *x5* := 1.0000000000000026149607720303443633165282386476863 **e1 := abs(x1-alpha) ; e2 := abs(x2-alpha) ; e3 := abs(x3-alpha) ; e4 := abs(x4-alpha) ; e5 := abs(x5-alpha) ;**  $e0 = 0.2$ *e1* := 0.090322581  $e2 = 0.010640186$  $e3 = 0.000166862$  $e4 := 4.2 10^{-8}$  $e5 := 0$ . **p := log(e3/e2)/log(e2/e1) ; p := log(e4/e3)/log(e3/e2) ;** *p* := 2.690488318 *p* := 1.942829705  $p := 1.994416800$ Metodo delle secanti  $S := (x0, x1) \rightarrow x1 - \frac{f(x1)(x1 - x0)}{f(x1)}$  $f(xI) - f(x\theta)$ **x1 := 0.8 ; x2 := evalf(S(x0,x1),50) ; x3 := evalf(S(x1,x2),50) ; x4 := evalf(S(x2,x3),50) ; x5 := evalf(S(x3,x4),50) ; x6 := evalf(S(x4,x5),50) ; x7 := evalf(S(x5,x6),50) ;**  $x0 := 0.7$  $xI := 0.8$ *x2* := 1.1547948641593471825196571674807547367955221021601

**> p := log(e2/e1)/log(e1/e0) ; > e0 := abs(x0-alpha) ; (10) (12) (11)** *x3* := 0.95285439506980220233891962556357625181031817044289 *x4* := 0.99001977108895385962662286145242496003862309831430 *x5* := 1.0007409050250092826205058965275256196581697080894 *x6* := 0.99998882255618958216758906876047598161680542096957 *x7* := 0.99999998758541413525252308926380178255759105774435 **e1 := abs(x1-alpha) ; e2 := abs(x2-alpha) ; e3 := abs(x3-alpha) ; e4 := abs(x4-alpha) ; e5 := abs(x5-alpha) ; e6 := abs(x6-alpha) ; e7 := abs(x7-alpha) ;**  $e0 := 0.3$  $el := 0.2$  $e2 = 0.154794864$  $e3 = 0.0471456049$ *e4* := 0.0099802289  $e5 = 0.000740905$  $e6 = 0.0000111774$  $e7 = 1.24 \cdot 10^{-8}$ **p := log(e3/e2)/log(e2/e1) ; p := log(e4/e3)/log(e3/e2) ; p := log(e5/e4)/log(e4/e3) ; p := log(e6/e5)/log(e5/e4) ; p := log(e7/e6)/log(e6/e5) ;** *p* := 0.6319078487  $p := 4.640058709$  $p := 1.305986215$ *p* := 1.674887717  $p := 1.612765407$  $p := 1.622314621$